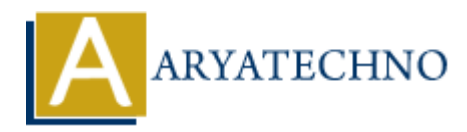

# **AngularJS Routing**

Topics : **Angular**<sup>S</sup> **Written on** [January 09, 2024](https://www.aryatechno.com/topics/)

In AngularJS, routing allows you to build single-page applications (SPAs) where the content is dynamically loaded and changed based on the URL. AngularJS provides a built-in module called ngRoute that facilitates client-side routing.

### **Step 1: Include AngularJS and ngRoute:**

First, include the AngularJS and ngRoute scripts in your HTML file. You can use CDN links or download the scripts locally:

<!DOCTYPE html> <html lang="en" ng-app="myApp"> <head> <meta charset="UTF-8"> <title>AngularJS Routing</title> <script src="https://ajax.googleapis.com/ajax/libs/angularjs/1.8.2/angular.min.js"></script> <script src="https://ajax.googleapis.com/ajax/libs/angularjs/1.8.2/angular-route.min.js"></script> </head> <body> <!-- Content will be loaded dynamically here --> <div ng-view></div> <script> // Define your AngularJS app and include the ngRoute module var app = angular.module('myApp', ['ngRoute']);  $<$ /script $>$ </body> **an** January 09, 2024<br>
arJS, routing allows you to build single-page applications (SPAs) where the contentally loaded and changed based on the URL. AngularJS provides a built-in module cc<br> **4.** Include AngularJS and ngRout

```
$\d/html>
```
#### **Step 2: Configure Routes:**

Configure the routes for your application using the config method of your Angular<sub>IS</sub> app. Define a route for each view and specify the controller and template to be used:

app.config(function(\$routeProvider) { \$routeProvider .when( $'$ , { templateUrl: 'views/home.html',

```
controller: 'HomeController'
})
.when('/about', {
templateUrl: 'views/about.html',
controller: 'AboutController'
})
.when('/contact', {
templateUrl: 'views/contact.html',
controller: 'ContactController'
})
.otherwise({
redirectTo: '/'
\}:
});
```
In this example, routes for the home, about, and contact pages are defined. The otherwise method sets the default route to redirect to the home page.

### **Step 3: Create Views and Controllers:**

Create separate HTML views and controllers for each route:

```
\leq!-- home.html --><h2>Home Page</h2>
<p>Welcome to the home page!</p>
```

```
\leq!-- about.html --><h2>About Page</h2>
<p>Learn more about us.</p>
```
<!-- contact.html --> <h2>Contact Page</h2> <p>Get in touch with us.</p>

// Define controllers for each view app.controller('HomeController', function(\$scope) { // Controller logic for the home page }); se({<br>
To: '/'<br>
xample, routes for the home, about, and contact pages are defined. The otherwise<br>
default route to redirect to the home page.<br>
<br> **Create Views and Controllers:**<br>
eparate HTML views and controllers for each r

```
app.controller('AboutController', function($scope) {
// Controller logic for the about page
});
```

```
app.controller('ContactController', function($scope) {
// Controller logic for the contact page
});
```
# **Step 4: Set up Links for Navigation:**

Use the ng-href or ng-click directives to create links for navigating between views:

```
<!-- navigation.html -->
<nav>\alpha ng-href="#/">Home\alpha<a ng-href="#/about">About</a>
<a ng-href="#/contact">Contact</a>
</nav>
```
## **Step 5: Include Navigation in Your Main HTML:**

Include the navigation in your main HTML file:

```
<body>
<!-- Content will be loaded dynamically here -->
<div ng-view></div>
```

```
<!-- Navigation links -->
<div ng-include="'views/navigation.html'"></div>
```
<script> // Define your AngularJS app and include the ngRoute module var app = angular.module('myApp', ['ngRoute']);

// Configure routes (as shown in Step 2)

```
// Define controllers for each view (as shown in Step 3)
</script>
</body>
```
#### **Step 6: Run Your Application:**

Finally, start your AngularJS application. Open your HTML file in a web browser, and you should see the dynamic loading of content as you navigate between routes. <br/>body><br>
<l-i - Content will be loaded dynamically here --><br>
<liv ng-include="views/navigation.html""></div><br>
<div ng-include="views/navigation.html""></div><br>
<</acript><br>
// Define your AngularJS app and include the n